# **Modelagem Computacional de um Dormente Monobloco de Concreto Protendido**

Ana Carolina Lopes de Azevedo1\*, Luiz Augusto C. Moniz de Aragão Filho1, Carolina Lourenço Santiago2

1 Departamento de Fortificação e Construção - IME, Praça General Tibúrcio, 80 - Praia Vermelha - Urca, Rio de Janeiro, RJ, Brasil

2 MRS Logística S.A. – Avenida Brasil, 2001, Centro, Juiz de Fora, MG, Brasil

e-mail: carollopesazevedo@gmail.com, aragaofilho@gmail.com, carol.civil@gmail.com

**Resumo** Esse trabalho tem por objetivo modelar um dormente monobloco de concreto protendido calibrando os resultados obtidos em termos de carga e deformação com os resultados experimentais disponíveis. A modelagem foi realizada por meio do software da SAP2000, levando-se em consideração as propriedades físicas e mecânicas do dormente em questão, analisando-o de acordo com os parâmetros conforme recomendados pela norma [2]. Foram gerados três modelos computacionais, sendo um de barra e dois sólidos, um deles com cabo de protensão equivalente e o outro refinado, com todos os cabos de protensão que o modelo físico possui. Houve boa aproximação dos resultados em termos de tensão, porém as deformações encontradas ficaram abaixo dos valores experimentais.

**Palavras-Chaves:** Via Permanente, Dormente, Modelagem

# **1. INTRODUÇÃO**

Dentre os diversos materiais utilizados na ferrovia, destaca-se o dormente, um material que compõe a superestrutura ferroviária e é projetado para suportar as cargas solicitantes e transferi-las para o lastro, se tornando um dos elementos mais importantes da via permanente.

O estudo de dormentes vem crescendo nos últimos anos, pela necessidade de se encontrar alternativas viáveis que atendam as expectativas e sejam estruturalmente resistentes e duráveis.

Os vieses desses estudos são amplos e vão de dormentes poliméricos até dormentes de concreto. Muitos já estão sendo testados e outros, como os dormentes de concreto já vem sendo aplicados por décadas, apesar de apresentarem características que não se aproximam do da madeira, que é até hoje o material de preferência das ferrovias, porém, além de seu alto custo, devido à necessidade de tratamento contra os ataques de agentes biológicos e intempérie, ainda tem apelo ambiental por serem feitos de madeira de lei.

No entanto, estudar dormentes demanda tempo e estrutura, o que resulta em investimentos elevados.

Sendo assim o presente trabalho propõe uma modelagem computacional de dormente de concreto protendido pelo software SAP2000 conforme a norma [2], calibrando os resultados obtidos em termos de carga e deformação com os resultados experimentais disponíveis.

O uso de modelagem computacional auxilia e acelera a tomada de decisão no desenvolvimento de novos produtos, reduzindo custos de testes laboratoriais e de campo, permitindo a inferência prévia do desempenho de dormentes a diferentes propostas de mudança de solicitações, como o aumento de carga por eixo.

# **2. REFERENCIAL TEÓRICO**

**2.1 Dormente:** É um dos mais importantes elementos da superestrutura ferroviária. Estão posicionados transversalmente ao eixo da via e sobre eles se apoiam os trilhos. Juntamente com o sistema de fixação, os dormentes constituem o elemento de união

entre o lastro e o trilho e tem como objetivo suportar os esforços que o material rodante aplica sobre os trilhos e dissipá-los para o lastro e para as camadas do pavimento ferroviário.

Eles são regularmente espaçados e geralmente posicionados sobre um colchão de material granular denominado lastro, que absorve e transmite ao solo as pressões as cargas recebidas pelos trilhos.

**2.2 Modelagem Computacional:** É uma área multidisciplinar de conhecimento que utiliza modelos matemáticos e técnicas da computação para analisar, compreender e estudar problemas complexos de diversas áreas.

Na modelagem computacional, os problemas possuem elevado número de variáveis, tornando-se necessária a adoção de métodos numéricos de tratamento do problema, associado à ferramenta computacional e técnicas de programação avançadas mais adequadas à otimização da busca das soluções dos problemas. Ela é adequada tanto em meios homogêneos como heterogêneos, em sistemas discretos, determinísticos e probabilísticos.

Para o estudo em questão a modelagem do dormente será realizada com o auxílio do SAP2000. Para o desenvolvimento do modelo, os autores precisaram adquirir "expertise" do software, e para isso testaram os "benchmarks" do programa.

O SAP2000 é um "software" para análise estrutural e dinâmica, linear e não-linear por elementos finitos. Ele permite desde análise de um simples pórtico 2D até uma análise dinâmica não-linear 3D complexa.

### **2.3 NBR 11709:2015 e Tese Bastos (1999):** A

norma brasileira [2] preconiza os requisitos para validação de projeto de dormentes, e ainda, os requisitos para os materiais e componentes utilizados na fabricação dos mesmos. Apresenta uma metodologia semelhante à norma americana da American Railway Engineering and Maintenance-of-Way Association, AREMA, utilizada por [4] em sua tese. Ressalta-se que a norma brasileira é voltada para bitola de 1,60m e dormentes maiores, diferentemente do método americano.

Sua metodologia recomenda diversos ensaios de verificação, dentre eles destacam-se:

- Momento positivo no apoio do trilho;
- Momento negativo no apoio do trilho;
- Momento positivo no centro do dormente;
- Momento negativo no centro do dormente.

No presente artigo realizar-se-á o ensaio de momento negativo no centro do dormente, conforme esquema estrutural mostrado na Figura 1.

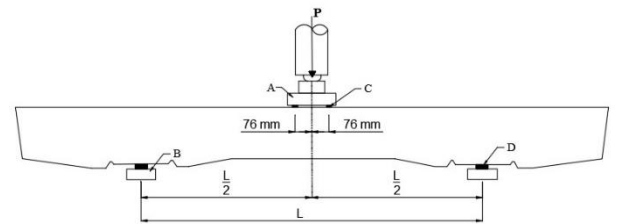

Fig. 1 Ensaio de momento negativo no centro do dormente. (Fonte: [2])

Por meio dessa metodologia de ensaio, [4] testou dois modelos de dormentes, um sem fibras chamado de D6 e outro com fibras definido como D7, conforme Figura 2. Os autores do artigo utilizaram como parâmetro de comparação o dormente D6. As Figuras 3 e 4 apresentam o dormente D6 posicionado para o ensaio e após o ensaio e já com as fissuras, respectivamente.

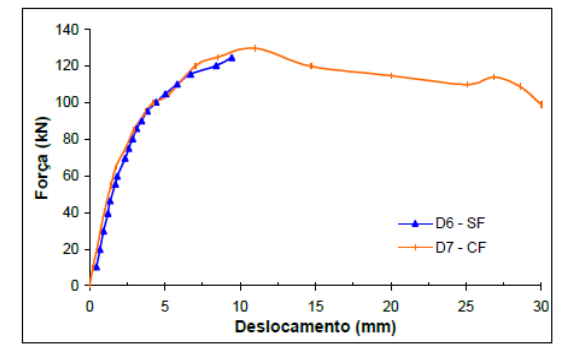

Fig. 2 Gráfico força x deslocamento dos ensaios de momento negativo no centro do dormente.

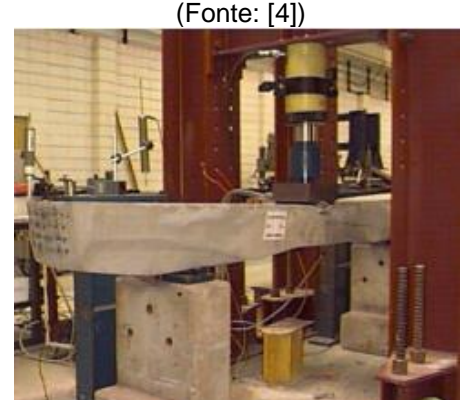

Fig. 3 Dormente posicionado para ensaio (Fonte: [4])

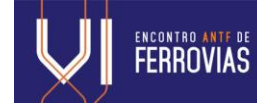

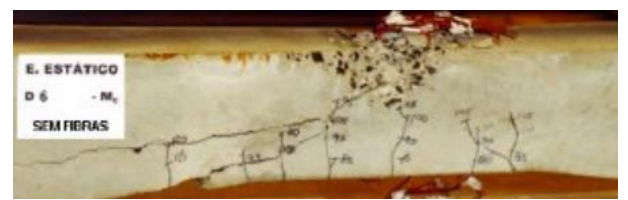

Fig. 4 Fissuração na região de central do dormente (Fonte: [4])

## **3. MATERIAIS E MÉTODOS**

Almejando alcançar o objetivo deste trabalho modelou-se um dormente monobloco de concreto protendido no SAP2000 aumentando o grau de detalhamento e variando o tipo de modelagem disponível pelo "software", utilizando tanto o modelo de viga em 2D "beam" e a opção "solid" para modelo 3D.

Para desenvolvimento do presente trabalho foi utilizado o dormente desenvolvido e ensaiado por [4]. Este estudo utilizou como referência o dormente monobloco de concreto protendido sem a adição de fibra de aço (C1-0) para a modelagem inicial.

[4] realizou o ensaio de momento negativo no centro do dormente, e por isso, neste artigo, a modelagem apresentada será também considerando o mesmo padrão de ensaio.

As Figuras 5, 6 e 7 apresentam a seção longitudinal (em corte de simetria), vista superior, seção transversal e a Figura 8 a posição das cordoalhas de protensão do dormente utilizado.

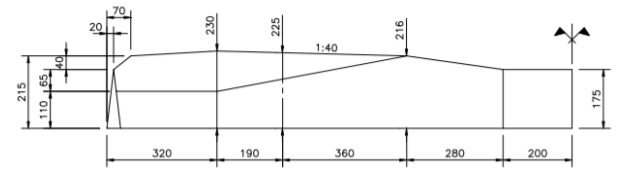

Fig. 5 Seção longitudinal do dormente monobloco de concreto protendido. (Fonte: [4])

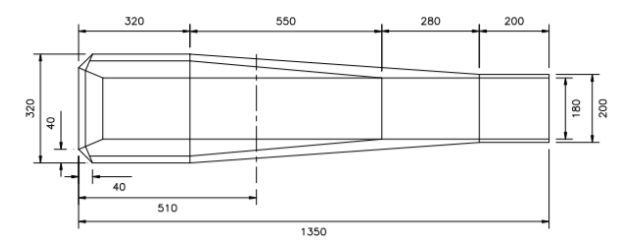

Fig. 6 Vista superior do dormente monobloco de concreto protendido. ((Fonte: [4])

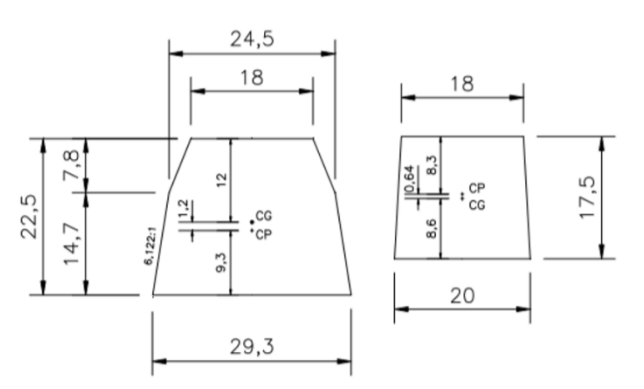

Fig. 7 Seções transversal do dormente monobloco de concreto protendido. (Fonte: [4])

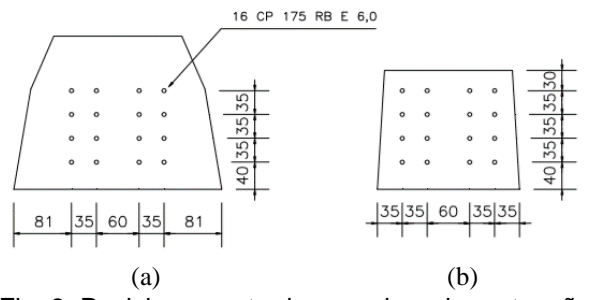

Fig. 8 Posicionamento da armadura de protensão. (Fonte: [4])

Foram definidas etapas de modelagem para realizar uma comparação. Sendo assim, os autores fizeram com uma modelagem em 2D linear (Modelo 1a) com uma cordoalha de protensão, evoluindo para uma modelagem 3D (Modelo 2a) com uma cordoalha de protensão equivalente, e um modelo 3D (Modelo 2b) mais discretizado, com as 16 cordoalhas de protensão, assim como o projeto real.

Ainda no modelo 1a, percebeu-se a necessidade de mais uma seção transversal (Figura 9), além das duas já apresentadas pelo autor, que estivesse em uma seção intermediária, ou seja, entre as duas já existentes.

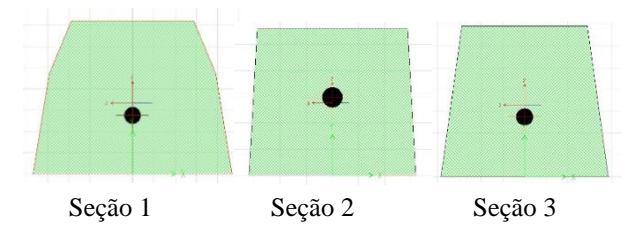

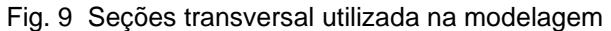

**3.1. Parâmetros adotados:** Buscando alcançar um modelo computacional mais verossímil ao dormente real ensaiado em laboratório, foram adotados os valores encontrados na caracterização realizada por [4]. No entanto, alguns parâmetros solicitados pelo software foram definidos

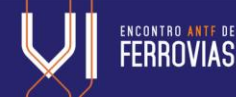

pelos autores por não estarem disponíveis no trabalho de Bastos, inclusive o gráfico de não-linearidade do concreto apresentado na Figura 10. Nas Tabela 1 e Tabela 2 são apresentados os valores adotados na modelagem.

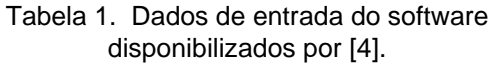

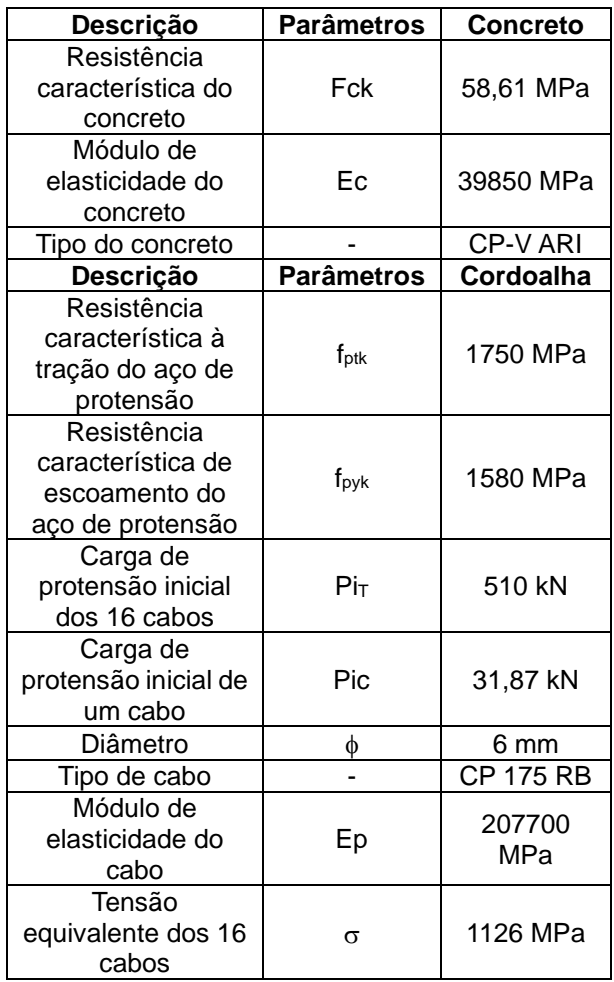

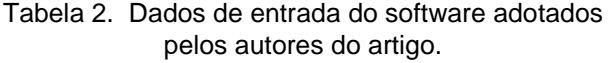

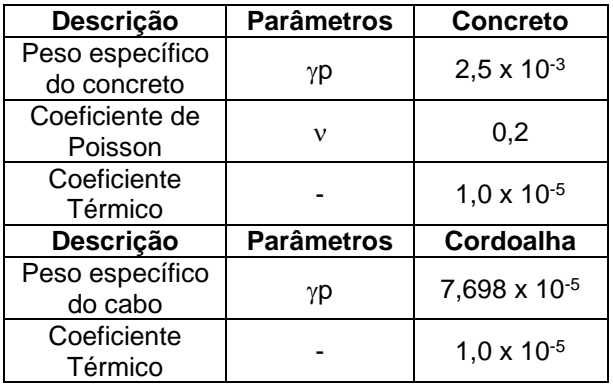

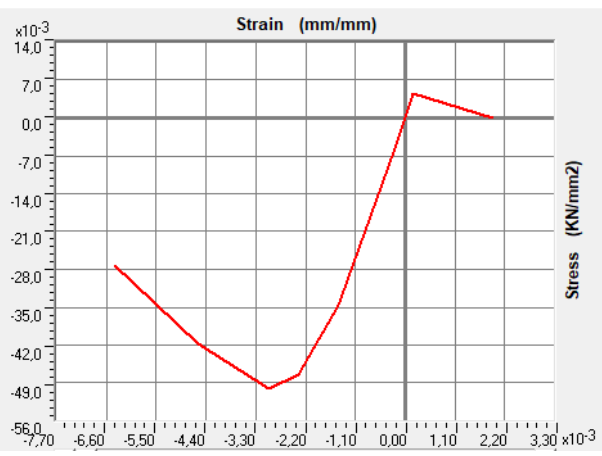

Fig. 10 Seções transversal utilizada na modelagem

- **3.2. Modelagem:** A modelagem do dormente foi realizada em três etapas, ou seja, foram feitos três modelos com maior grau de detalhamento para comparar e verificar a influência dos detalhes sobre a calibração do modelo real testado em laboratório.
- 3.2.1. Modelo 1a: A modelagem inicial analisou apenas a fase linear do gráfico, a qual os autores buscavam entender um pouco mais sobre o "software" e sobre a protensão. Ele foi confeccionado utilizando a opção elementos de barra "Beam" disponível pelo SAP2000. Em seguida, foram definidos os materiais utilizando os dados disponíveis por [4] e alguns dos valores adotados pelos autores do artigo.

Após definição dos materiais, foram posicionadas as seções do concreto, o cabo de protensão, os apoios e as cargas (no cabo e no dormente) conforme Figura 11. Ressalta-se que foi realizada a pré-tensão e por isso alguns parâmetros do cabo ("prestress") foram considerados zero. Destaca-se também que o carregamento foi posicionado no sentido positivo, uma vez que [4] realizou o ensaio de momento negativo no centro do dormente, conforme mencionado anteriormente.

Fig. 11 Seção longitudinal do Modelo 1a (em preto é sinalizada a viga em concreto e em verde o cabo de protensão)

 $26.00$ 

**Section 3** Section 2 Section 2 Section 3 Section 1

3.2.2. Modelo 2a: Diferente do modelo 1a, no modelo 2a foi utilizada a opção "Wall" (disponível no SAP2000) e com a

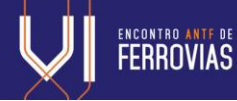

ferramenta "extrude" modelado o dormente em sólidos 3D (SOLID). Posteriormente, foram definidos os materiais da mesma forma que foi feito no Modelo 1a, utilizando os dados disponíveis por [4] e valores adotados pelos autores do artigo. Após desenhada a seção longitudinal da peça, definiram-se dos materiais, o posicionamento do cabo, os apoios e as cargas (no cabo e no dormente) conforme Figura 12. Assim como no Modelo 1a, considerou-se a pré-tensão do cabo e por isso alguns parâmetros de perdas da

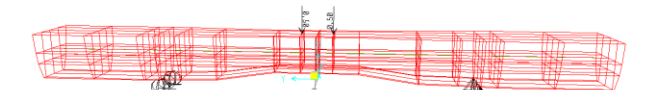

protensão foram considerados zero.

Fig. 12 Seção longitudinal do Modelo 2a (em vermelho a seção em concreto e em verde o cabo de protensão).

Observa-se que no modelo 3D o dormente se encontra invertido, de cabeça para baixo (Figura 12). Isso se dá por ser um ensaio de momento negativo, assim como o anterior. Além desse detalhe, evidencia-se que diferente do modelo 1a o carregamento está no sentido negativo de z, pois como já comentado o dormente já está invertido, ou seja, na posição correta para o ensaio.

Por fim, foi realizada a análise considerando a fase linear de carregamento para verificar o funcionamento de todos os elementos dentro do esperado. Após confirmado, configurou-se a análise como não linear para dar prosseguimento aos resultados deste modelo.

3.2.3. Modelo 2b: Este modelo muito se assemelha ao Modelo 2a, pois também foi utilizada a opção "Wall" (disponível no SAP2000) e com a ferramenta "extrude" modelado o dormente em 3D. No entanto, ao invés de um cabo de protensão equivalente, foram posicionados os 16 cabos, como o dormente de referência.

Desenhada a seção longitudinal da peça, definiram-se os materiais, assim como os modelos anteriores, utilizando os dados disponíveis por [4] e alguns dos valores adotados pelos autores do artigo. Em seguida, posicionaram-se os cabos, os apoios e as cargas (no cabo e no dormente) conforme Figura 13. Assim como os modelos anteriores considerou-se a pré-tensão do cabo e por isso alguns parâmetros de perdas na protensão foram considerados zero.

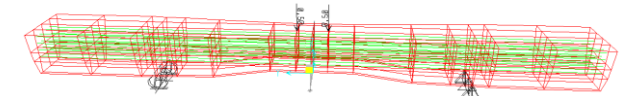

Fig. 13 Perfil longitudinal do Modelo 2b (em vermelho a seção em concreto e em verde o cabo de protensão)

A Tabela 3 mostra o resumo dos tipos de modelagem, quantidade de cabos e as cargas de protensão aplicadas.

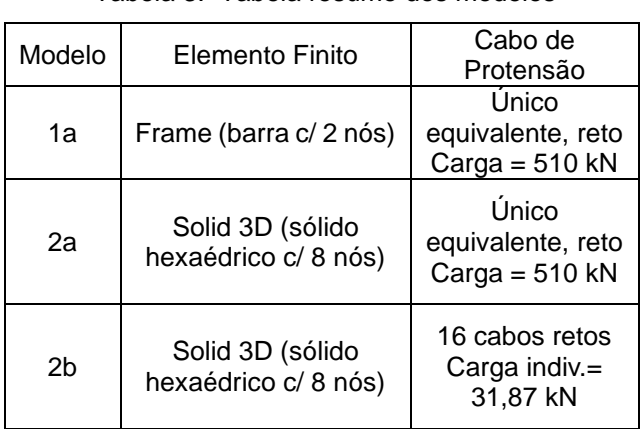

Tabela 3. Tabela resumo dos modelos

# **4. RESULTADOS E ANÁLISES**

Desde os primeiros testes como os "benchmarks" do "software" foi perceptível que alguns parâmetros exerciam uma maior influência sobre os resultados e o módulo de elasticidade (E) foi o que apresentava maior sensibilidade nas modelagens propostas pelo artigo.

A [1] apresenta a equação para cálculo de módulo de elasticidade (E) em concreto acima de 50 MPa. Os autores fizeram o cálculo como forma de ratificar o resultado apresentado por [4] e entender se havia alguma discrepância ou não. Entendendo que não havia divergência, utilizou-se o módulo proposto na referida tese. Continuando as recomendações da [1], calculou-se o módulo de elasticidade secante (Ecs) (1) que deve ser usado nas análises elásticas de projeto e para determinação de esforços solicitantes e verificação de estado limite de serviço.

 $Ecs = 0.85 \times E = 0.85 \times 39850 = 33872.5 \text{ MPa}$  (1)

Em que: Ecs: módulo de elasticidade secante;

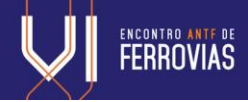

E:módulo de elasticidade determinado em laboratório.

Após a determinação do módulo de elasticidade secante iniciaram-se as análises dos modelos aplicando o valor encontrado utilizando [1].

**4.1 Modelo 1a:** Neste modelo foi analisado apenas a etapa considerada linear do gráfico apresentado por [4]. Em seguida foi realizada a análise dos resultados com o carregamento de 12659,8 kN, carga de transição entre a fase linear e não linear, apresentada na Figura 2. Foi aplicado o módulo de elasticidade de 33872,5 MPa e carga do cabo equivalente de 510 kN. Foram encontradas deformações de 3,29 mm a 1,3746 mm na região central do dormente, conforme a Figura 14.

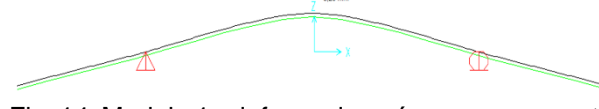

Fig. 14 Modelo 1a deformado após o carregamento considerando a protensão, peso próprio e carga vertical.

**4.2 Modelo 2a:** O Modelo 2a foi analisado tanto na fase linear quanto na não linear de carregamento. Assim como o Modelo 1a, o módulo de elasticidade considerado também foi 85% de 39850 MPa.

Seguindo a análise dos resultados com o carregamento de 130126 kN, módulo de elasticidade de 33872,5 MPa e carga do cabo equivalente de 510 kN, foram encontradas deformações de -0,55312,7 mm na região central do dormente.

A Figura 15 apresenta o diagrama de tensões da carga de protensão, antes de submeter o dormente ao ensaio.

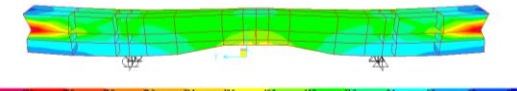

Fig. 15 Diagrama de tensões da carga de protensão, em KN/ cm².

Na Figura 16 observa-se o diagrama de tensão após a aplicação das cargas de protensão, peso próprio e carregamento vertical.

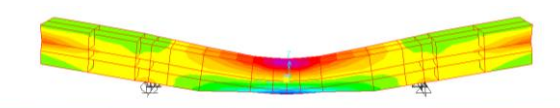

Fig. 16 Diagrama de tensões após a aplicação das cargas de protensão, peso próprio e carregamento vertical, em KN/ cm².

**4.3 Modelo 2b**: O modelo 2b apresenta uma modelagem mais refinada do modelo 2a, substituindo o cabo equivalente utilizado por 16 cabos de 6 mm de diâmetro e área de 28,3 mm², carga de protensão de 31,87 kN em cada cabo, como pode ser visto na Figura 13.

A deformação encontrada no modelo após o carregamento vertical, carga de protensão e peso próprio foi de -0,413 mm na região central do dormente.

A Figura 17 apresenta o diagrama de tensões da carga de protensão antes da aplicação do ensaio.

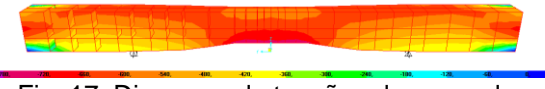

Fig. 17 Diagrama de tensões da carga de protensão, em KN/ cm².

Na Figura 18 observa-se o diagrama de tensão após a aplicação das cargas de protensão, peso próprio e carregamento vertical.

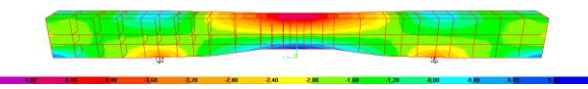

Fig. 18 Diagrama de tensões da carga de protensão, em KN/ cm².

**4.4 Resumo dos modelos**: Na Figura 19 é possível perceber que os resultados encontrados nos modelos computacionais para a parte linear se aproximam dos resultados encontrados por [4]. Porém, para a análise não linear isso não ocorre. A Tabela 4 apresenta o resumo das modelagens realizadas no artigo para protensão, peso próprio e carga de ruptura.

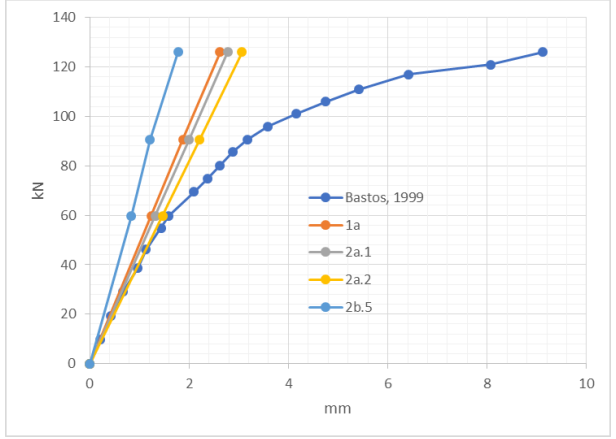

Fig. 19 Gráfico comparativo entre resultados encontrados por [4] e modelos computacionais 1a, 2a e 2b.

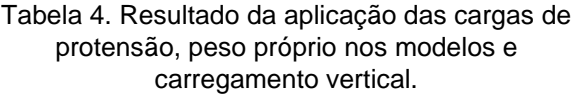

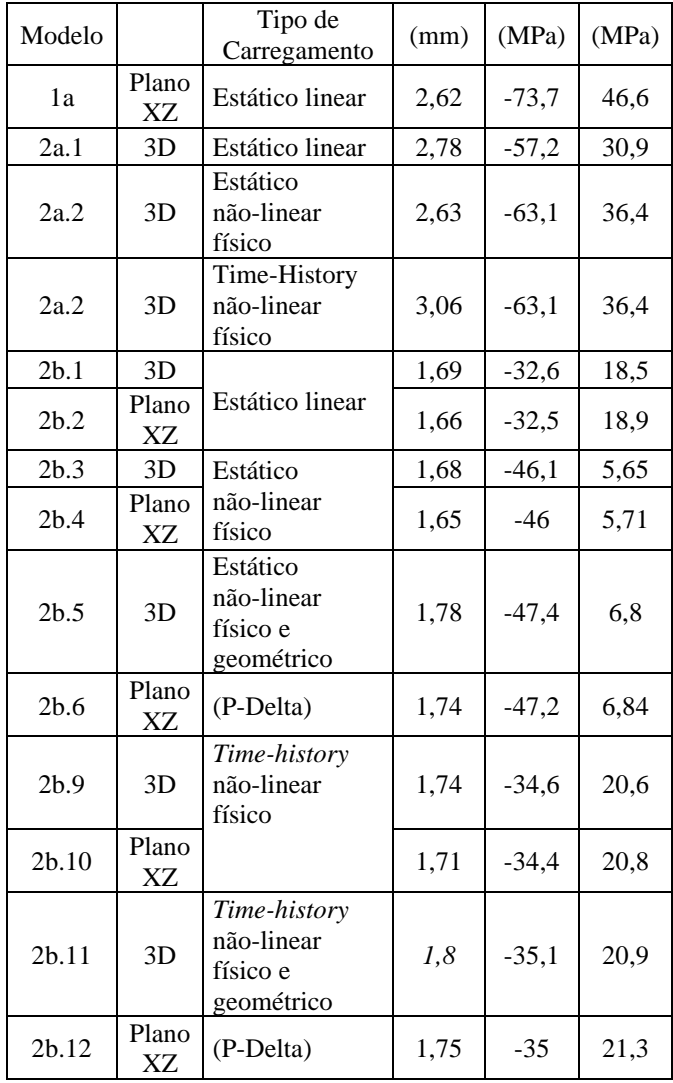

# **5. CONCLUSÃO E RECOMENDAÇÕES**

Este trabalho realizou a modelagem numérica por elementos finitos no Software SAP 2000 de um dormente monobloco de concreto protendido submetido ao ensaio de momento negativo no meio do vão, e comparou os resultados em termos de carga e deslocamento com os resultados experimentais obtidos por [4].

Inicialmente o dormente foi modelado por elementos de barra e de protensão, com comportamento elástico-linear (modelo 1a).

Posteriormente, buscando-se uma melhor verossimilhança com o dormente da referência, foi desenvolvido um modelo em elementos sólidos hexaédricos com um único cabo equivalente de protensão (modelo 2a), aplicando-se ainda o comportamento não-linear (físico) ao concreto.

Por fim, o dormente foi modelado mais uma vez com elementos sólidos, mas agora com todos os 16 cabos de protensão (modelo 2b), utilizando-se ainda várias técnicas de implementação do comportamento não-linear físico e geométrico oferecidas pelo software.

Analisando o gráfico carga por deslocamento, observou-se que os modelos com elementos de barra e com o elemento sólido com um único cabo de protensão (modelos 1a e 2a) representaram bem o comportamento do dormente em sua fase linear, entretanto, na carga de ruptura, indicaram tensões e deslocamentos incompatíveis.

O modelo com elementos sólidos tridimensionais e 16 cabos (modelo 2b) apresentou resultados díspares nos deslocamentos, entretanto, na carga de ruptura, inferiu valores de tensões normais nos bordos do dormente mais compatíveis com as tensões limites do concreto.

Recomenda-se para trabalhos futuros o estudo de outras estratégias de consideração da fase não-linear do dormente no sistema SAP 2000, ou ainda modelagem similar em outros softwares, notadamente mais eficientes na representação do comportamento não-linear de vigas protendidas.

#### **6. AGRADECIMENTOS**

Os autores agradecem ao Instituto Militar de Engenharia (IME), a MRS Logística S/A pela oportunidade. Também agradecem ao apoio da Larissa Fernandes Nunes, Rafael Queiroz e Arthur de Menezes.

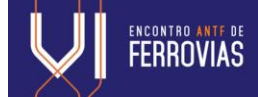

# **8. REFERÊNCIAS**

- [1] ABNT (2014) NBR 6118 *Projeto de estruturas de concreto* - Procedimento. Associação Brasileira de Normas Técnicas, Rio de Janeiro.
- [2] ABNT (2015) NBR 11709 *Dormente de concreto – Projeto, materiais e componentes.* Associação Brasileira de Normas Técnicas, Rio de Janeiro.
- [3] ANTT (2019) *Transporte Rodoviário Internacional de Cargas*. Disponível em :<http://appweb2.antt.gov.br/carga/ferrovia rio/ferroviario.asp>. Acesso em 20jan. 2020.
- [4] Bastos, P.S. S. (1999) *Análise Experimental de Dormentes de Concreto Protendido Reforçados com Fibras de Aço*. Dissertação de Mestrado. Universidade de São Paulo. São Carlos, SP, Brasil.
- [5] Brina, H. L. *Estradas de ferro*. Rio de Janeiro: Livros Técnicos e Científicos, v.1, 1988.
- [6] SAP2000, *Watch and Learn: 17 Tendon*, disponível em: <https://www.csiamerica.com/products/sa p2000/watch-and-learn>. Acesso em maio de 2020.
- [7] SAP2000, *Tutorial Example: Analysis of Prestressed Concrete Beam*. Disponível em: <https://www.csiamerica.com/>, acesso em abril de 2020.